# **Prudent Harmonized Reduced Set of Scenarios (PHRSS) Methodological options for scenarios generation**

Workshop with Stakeholders

15 September 2022

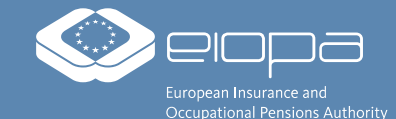

EIOPA REGULAR USE

### **Content**

- **Introduction – overview of the project**
- Methodological options to produce PHRSS
- General features of scenarios discussion points

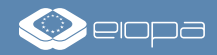

### **Introduction Overview of the project**

**Issue** : EIOPA has identified discrepancies in the use of stochastic methods for the valuation of options and guarantees.

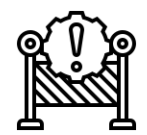

**However** to determine whether using deterministic methods is an immaterial simplification, a full ESG should be used in input of an ALM model designed to process a thousand of stochastic simulations (instead of one of a deterministic model).

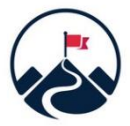

**The Objective of the PHRSS** is therefore to provide a practical simplification to assess the materiality of options and guarantees only using (1) a set of scenario regularly provided by EIOPA (2) its current best estimate model, ran approximately 10 times to obtain de pseudo-stochastic Best Estimate.

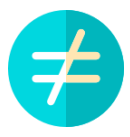

**Difference between a stochastic valuation and the PHRSS :** The PHRSS is a materiality assessment tool thatfalls under the proportionality principle, and is therefore not expected to perfectly match the requirements of DR 22.3 regarding market consistency and martingale properties.

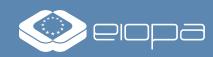

### **Introduction**

### **Objectives of the workshop**

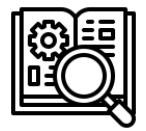

**Share current EIOPA work onthe methodology andthe main milestones of the project**

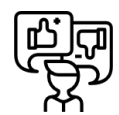

**Give the opportunity to providefeedback regarding the methodological options**

**Exchange on practical questions regarding :** 

- **The risk factorsto be included in the PHRSS**
- **The format of the tables**
- **The frequency of the publication**
- 

- **…**

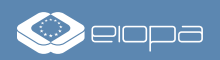

### **Introduction**

## **Organization and timeline overview**

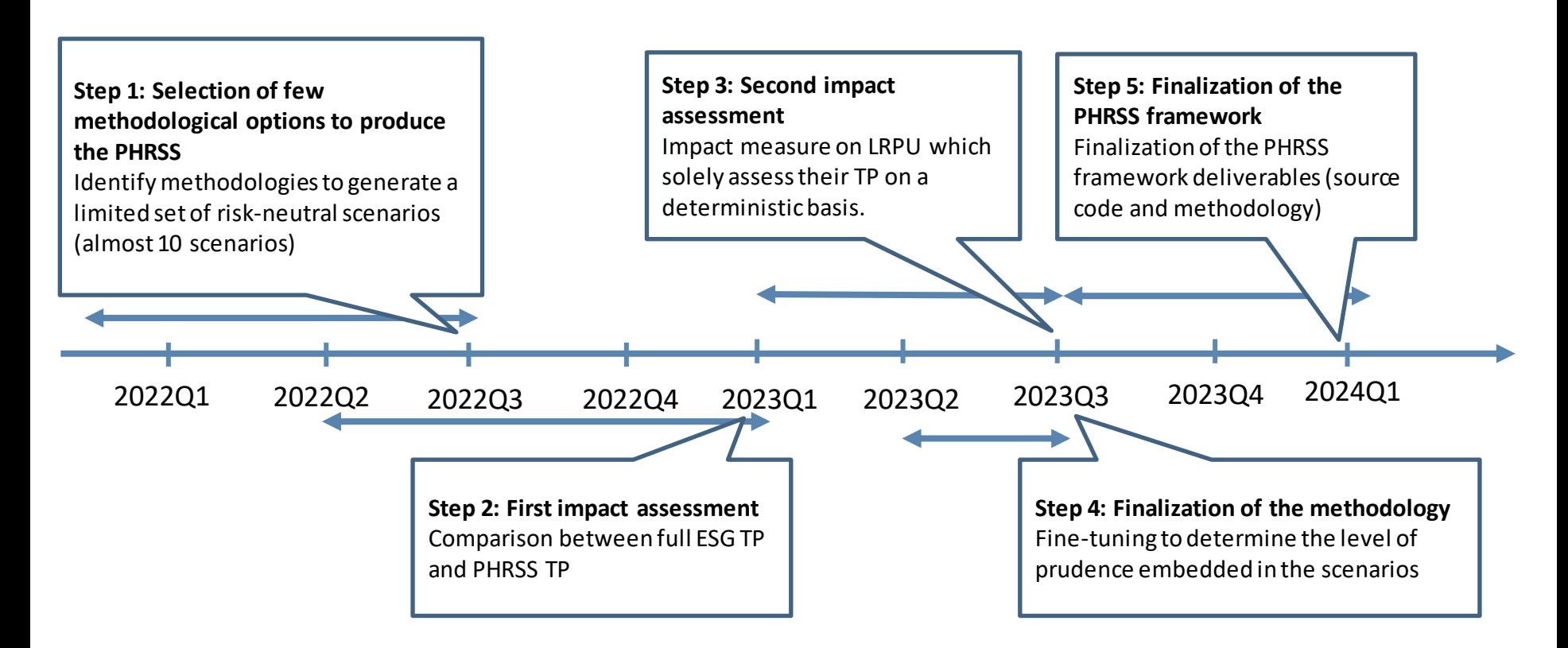

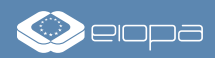

### **Introduction**

### **First impact assessment**

**Objective**: assess impacts of shortlisted PHRSS options on a sample of EEA undertakings that perform their TP assessment with full stochastic scenarios. The comparison between full ESG TP and PHRSS TP will allow improving the framework and prepare for a second impact assessment aimed on LRPU which solely assess their TP on a deterministic basis.

#### **Process**

- During Q4-2022:
	- Take into account industry's views on the template of scenarios
	- Select participating undertakings to the first impact assessment
- End of Q4-2022
	- Share final technical specifications with participating undertakings and launch impact assessment
	- EIOPA will publish the data request on its website.
	- NSAs will perform the communication with the participating undertakings and collect the data.
- Submission deadline : beginning of Q1-2023

**Feedback**: Undertakings will receive feedback on the results at the end of the study.

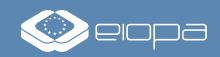

## **Content**

- Introduction overview of the project
- **Methodological options to produce PHRSS**
- General features of scenarios discussion points

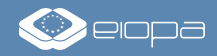

## **Methodological options to produce PHRSS Overview of PHRSS generation process**

**Objective**: identification of **methodological options** allowing to generate a **limited set of risk-neutral scenarios**  (almost 10 scenarios) and to assess a **prudence level to reflect TVOG**

A methodological option relies on the 3 underlying steps detailed below:

#### **Generation of raw scenarios**  $\frac{1}{2}$  Concretion of row coopering  $\frac{2}{2}$  Second isolation of the set of  $\frac{3}{2}$

Generation of an initial set of scenarios (almost 10 scenarios) by using risk-neutral models or real-world scenarios

> **Step requiring to design a methodology**

### **Scenarios adjustments**

Correction of raw scenarios to meet martingale and market consistency properties

> **Step requiring to design a methodology**

**Deterministic TP correction**

- ✓ TVOG criterion: TVOG < 5% SCR ?
	- With TVOG = Stochastic (PHRSS) BE – Deterministic (single scenario) BE
- ✓ For LRPU which meet TVOG criterion: adjustment of deterministic BE (with a supplement equal to 5% of SCR or an ad-hoc $(*)$ stochastic supplement using PHRSS)

**Out of scope of slides**

**Question to stakeholders : does the 2 steps approach seems reasonable to you ?**

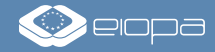

## **Methodological options to produce PHRSS Step 1: Generation of raw scenarios (1/4)**

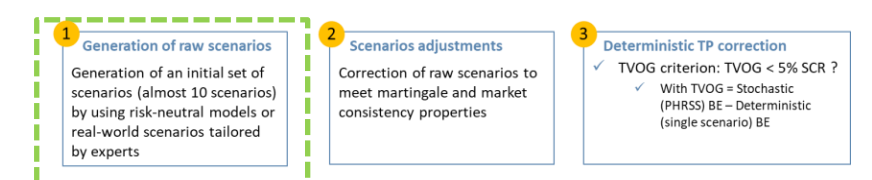

**Principle**: generation of an **initial set of scenarios** by using risk-neutral models or real-world scenarios tailored by experts

Candidate methodologies for raw scenarios generation:

- **Method 1.1 - Pure stochastic trajectories** : each simulation is **randomly generated** by a stochastic model
	- Calibrate a reference **risk-neutral / real-world ESG** with spot market data or prudent assumptions
	- Generate stochastically 10 scenarios
- **Method 1.2 - Percentiles level lines**: composed of **risk factors percentile** values
	- Calibrate a reference risk-neutral / real-world ESG with spot market data or prudent assumptions
	- Generate a full set of scenarios
	- Define **percentile trajectories** for almost **10 thresholds** (…,10%, 20%,…,50%,…,90%,…) by considering the **percentile values** of each risk factor over the projection horizon  $\left(\left(q_{\alpha}(RF_{i}(t)\right)\right)_{i,t}$  $\alpha$ =10%,...,90%,...
- **Remark:** economic scenarios might be generated by using a **real-world ESG** as they are adjusted in a second step to **meet martingale and market consistency properties**
	- In addition, underlying **volatilities** may be induced by replication of **Pillar 1 shocks** considered for **SCR Market** calculation (please refer to appendix for more details)

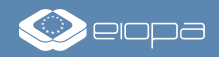

## **Methodological options to produce PHRSS Step 1: Generation of raw scenarios (2/4)**

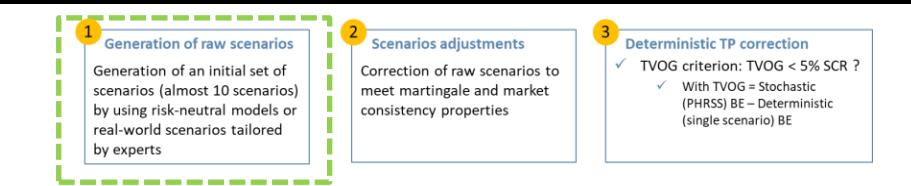

Candidate methodologies for raw scenarios generation:

- **Method 1.3 - Ranked scenarios** : use of a **theoretical portfolio of assets** to measure the adversity level of each scenario and to rank them consequently
	- Calibrate a reference risk-neutral / real-world ESG with spot market data or prudent assumptions
	- $\blacksquare$  Generate a full set of N scenarios
	- **EXECT** For each scenario, calculate the value V of the reference portfolio to obtain its empirical distribution  $(V_s)_{s=1,...,N}$
	- Define **percentile trajectories** for almost 10 thresholds (…,10%, 20%,…,50%,…,90%,…) by considering the percentile values of  $(V_s)_{s=1,N}$ . For each threshold  $\alpha$ , note  $s_\alpha$  the scenario number which lead to  $\alpha$ -percentile of V.
	- **Extract the trajectories associated to the simulations**  $s_\alpha$  **to get the set of raw scenarios:**  $\left((R F^{s_\alpha}_i(t))\right)$  $\left(i,t\right)_{\alpha=10\%,...,90\%,...}$
- **Focus point:** selected scenarios may strongly differ from an initial full set to another one
- **Remark 1**: the reference portfolio might be based on **assets EIOPA Insurance Statistics - Exposure data**.
	- The reference portfolio might be alternatively based on insurance industry liabilities cash-flows adjusted for each stochastic scenario (by taking into account profit sharing mechanisms and discounting) but it would potentially lead to less generic approach as liabilities specificities may strongly differ from a country to another one
- **EXT** Remark 2: an entity specific VA calculation would lead to generate scenarios per undertaking (based on entity specific yield curves)
	- In such a case, PHRSS could be delivered for different buckets of VA and then adapted to each entity by some market consistent adjustments

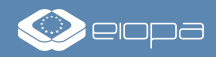

## **Methodological options to produce PHRSS Step 1: Generation of raw scenarios (3/4)**

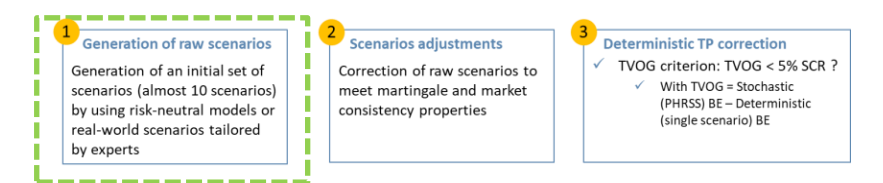

Candidate methodologies for raw scenarios generation:

- **Method 1.4 - Alternative approach :** consider **conditional expectations** of risk factors **given percentiles** of reference **portfolio**
	- $-$  This approach consists in defining percentile scenarios as follows  $\big(\big(E(RF_{t}(t)|V=q_{\alpha}(V))\big)_{t,t}\big)_{\alpha=10\%,...,90\%,...}$
	- Such elements may be evaluated **theoretically by closed-formula** OR by **numerical techniques**
		- **If**  $N_\alpha$  denotes the neighbourhood of percentile scenario  $s_\alpha$ ,  $E(RF_i(t)|V = q_\alpha(V))$  may be estimated by  $\overline{RF}_{i}^{\alpha}(t)=\frac{1}{\#N}% \sum_{i=1}^{N}\alpha_{i}\left( t\right) \frac{\left\vert \mathcal{F}_{i}\right\vert ^{2}}{\left\vert \mathcal{F}_{i}\right\vert ^{2}}\label{eq:10}$  $\frac{1}{\#N_{\alpha}}\sum_{s\in N_{\alpha}}RF_{i,s}(t)$
- **Method 1.5 - Real-world scenarios** defined **"by hand"** by experts
	- Build the set of raw scenarios by using some "by hand" experts anticipations based on historical financial data series

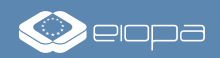

## **Methodological options to produce PHRSS Step 1: Generation of raw scenarios (4/4)**

### **Below a summary of pros and cons per option:**

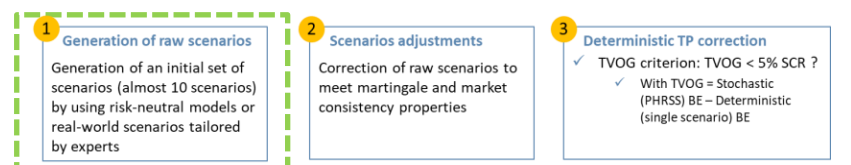

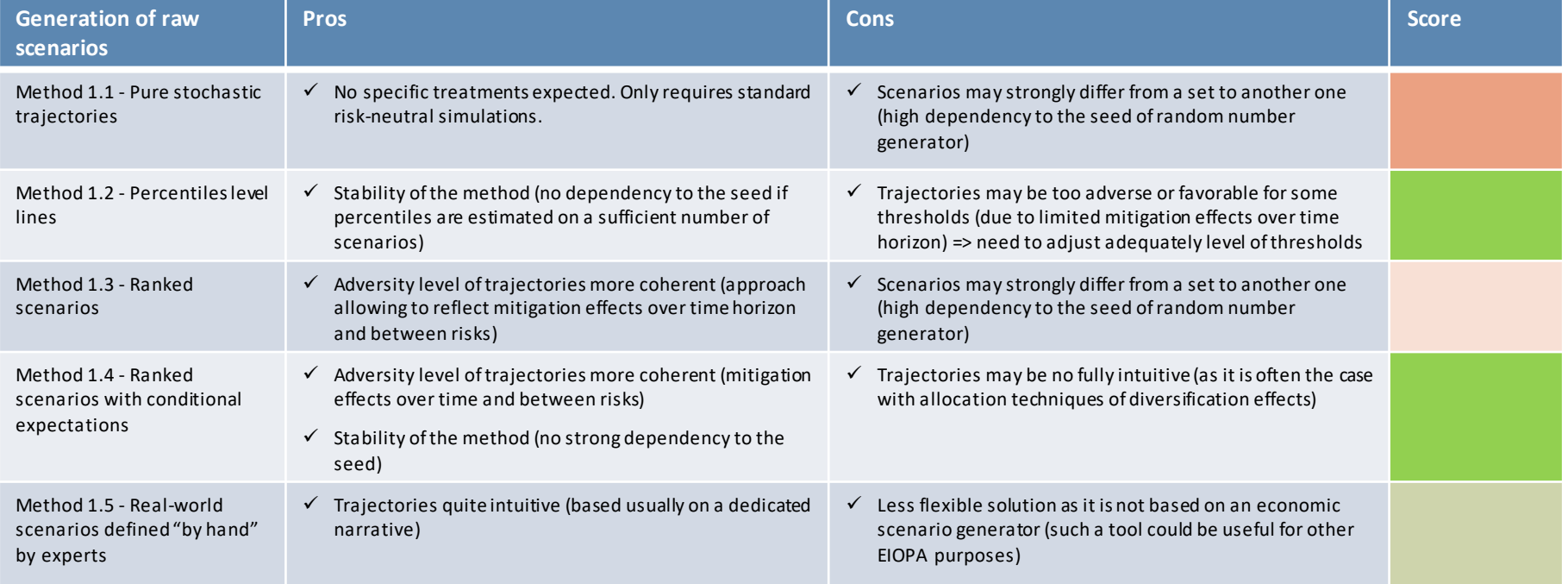

**Question to stakeholders : do you have some views regarding the best options ?**

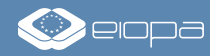

## **Methodological options to produce PHRSS Step 2: Scenarios adjustments (1/4)**

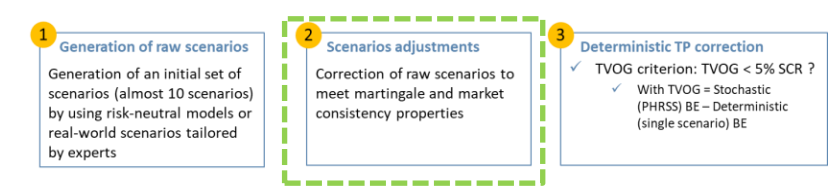

**Principle**: **retreatments** of **raw scenarios** to meet **martingale** and **market consistency properties**

Treatments to apply to raw scenarios:

- **Adjustment A** Computation of **moment matching techniques** to adjust risk factors simulations in order to ensure convergence towards **martingale tests targets**
	- **EXEMARY:** these adjustments are computed step by step (deflators, ZC prices, equity and real estate) on risk factors
	- Moment matching technique allows to obtain following **martingale tests targets**:

 $E(D(t)) = P(0,t)$  $E(D(t)P(t,T)) = P(0,T)$  $E(D(t)S(t)) = S(0)$  $E(D(t)RE(t)) = RE(0)$ 

#### **Example on equity risk**

- **Equity test target:**  $E(D(t)S(t)) = S(0)$
- Note  $S^{adj}(t)$  the adjusted index defined by the dynamics:  $S^{adj}(t) = S^{adj}(t-1) \times \frac{S^{init}(t)}{c_{init}(t-1)}$  $\frac{S}{\sinh(t-1)} \times AdjFactor_t$
- Below the formula to estimate **adjustment factor**:

$$
AdjFactor_t = \frac{S(0)}{E\left(D^{adj}(t) \times S^{adj}(t-1) \times \frac{S^{init}(t)}{S^{init}(t-1)}\right)}
$$

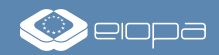

**Methodological options to produce PHRSS Step 2: Scenarios adjustments (2/4)**

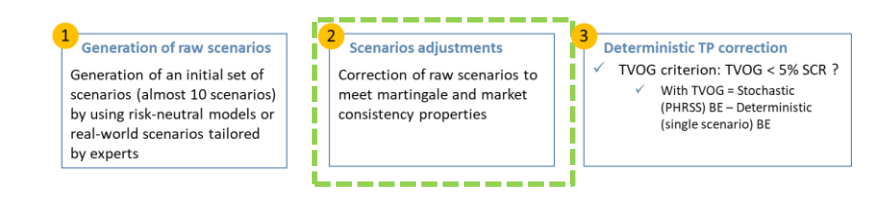

Treatments to apply to raw scenarios:

- **Adjustment B Scenarios reweighting** to ensure the **replication** of **derivative instruments prices targets**  (assessed by using **spot market data** or **prudent assumptions** on underlying volatilities)
	- The objective is to determine **weights (probabilities)** related to each simulation and allowing to obtain **weighted average of discounted cash-flows closer to derivative instruments** prices targets compared to **uniform weights**.
	- These **approaches** are developed in the **academic literature** (see for ex. M. AVELLANEDA "Weighted Monte Carlo: A New Technique for Calibrating Asset-Pricing Models")
		- Note that such a methodology is applied on a **full set of risk-neutral scenarios** and relies on complex **optimization process** (as it is not possible to directly optimize on weights vector in such a case due to dimension of underlying optimization to solve)
	- As the **number of scenarios** is **limited in PHRSS framework**, a **direct optimization on weights** does not raise any issues and leads to more **efficient results**. Such an approach consists in **solving numerically** the following program:

$$
(p_1^*, \dots, p_{10}^*) = \underset{(p_1, \dots, p_{10})}{\text{ArgMin}} \sum_{c \in C} \left( \sum_{s=1}^{10} p_s C F_s^c - \text{MarketPrice}_c \right)^2
$$

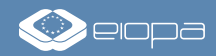

## **Methodological options to produce PHRSS Step 2: Scenarios adjustments (3/4)**

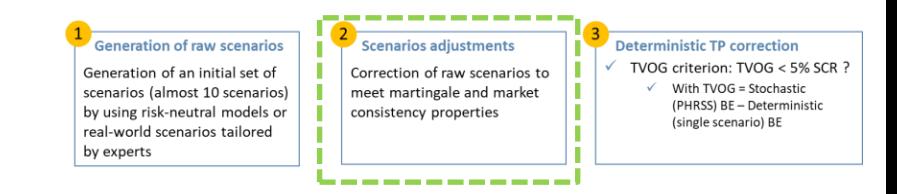

Candidate methodologies for raw scenarios adjustments

- **Focus point**: adjustments **A** and **B** may be performed in different orders (which requires potential target function adaptation in **B**)
- **Method 2.1**: computation of **B** followed by **A** to meet martingale and market consistency requirements
- **Method 2.2**: computation of (i) **A** (to get a first set of coherent scenarios before reweighting) then (ii) **B** followed by (iii) **A** (to meet martingale and market consistency requirements)
- **Method 2.3**: adaptation of target function in **B** to encompass martingale and market consistency properties.
	- Below an example of modified target function:

$$
(p_1^*,...,p_{10}^*)
$$
\n
$$
= \operatorname*{ArgMin}_{(p_1,...,p_{10})} \left\{ w_1 \sum_{c \in C} \left( \sum_{s=1}^{10} p_s C F_s^c - MarketPrice_c \right)^2 + w_2 \sum_t \left( E(\widehat{D(t)} - P(0,t) \right)^2 + w_3 \sum_t \left( E(\widehat{D(t)} S(t)) - S(0) \right)^2 + w_4 \sum_t \left( E(\widehat{D(t)} \widehat{S}(t)) - E(\widehat{D(t)}) \right)^2 \right\}
$$

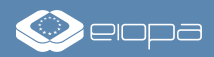

## **Methodological options to produce PHRSS Step 2: Scenarios adjustments (4/4)**

### **Below a summary of pros and cons per option:**

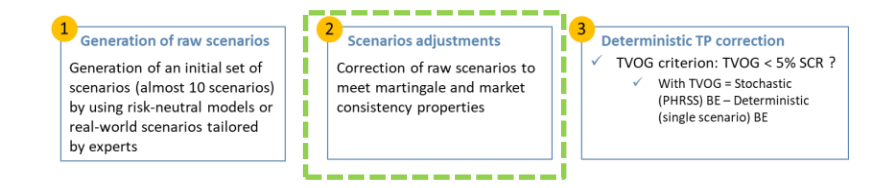

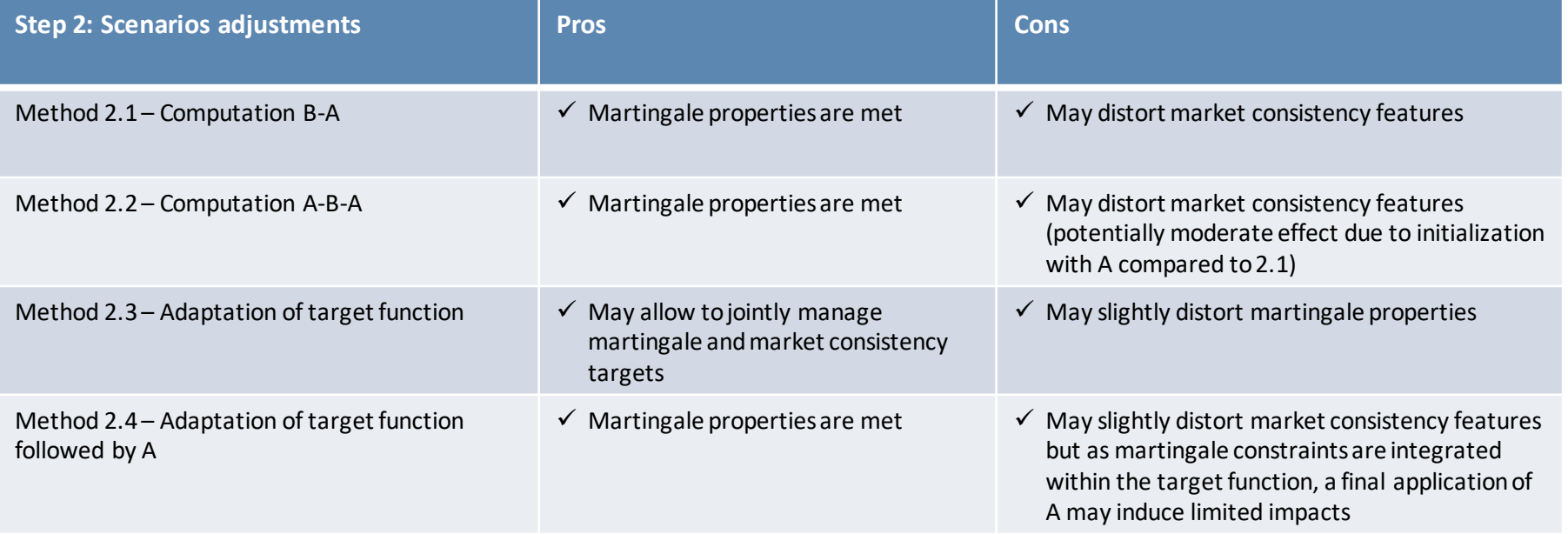

**Question to stakeholders : do you have some views regarding the best options ?**

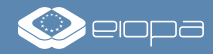

### **Methodological options to produce PHRSS Options overview**

### **Below a summary of options mentioned previously:**

**Out of scope of slides**

-----------

**III** 

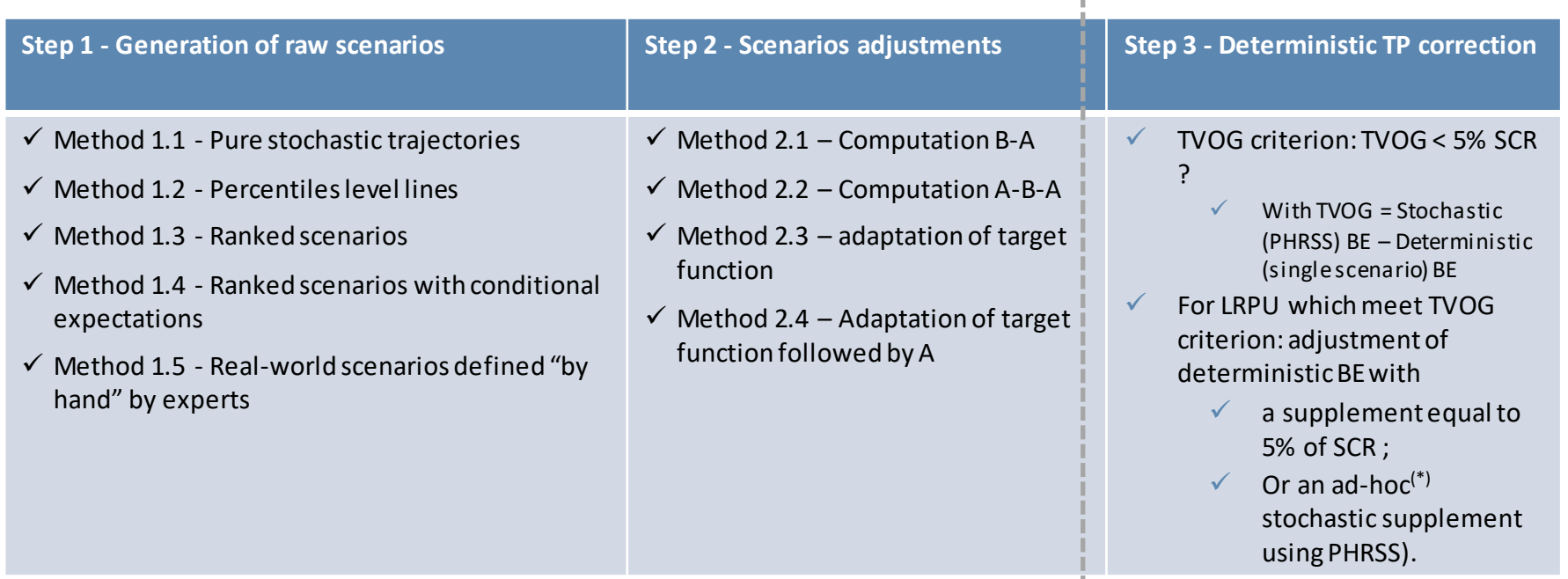

**Reminder**: generation of raw scenarios in Step 1 may rely on initial sets of **RN** or **RW scenarios** (except for the method 1.5)

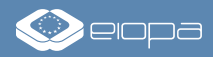

<u> La componente de la componente de la componente de la componente de la componente de la componente de la compo</u>

## **Content**

- Introduction overview of the project
- Methodological options to produce PHRSS
- **General features of scenarios – discussion points**

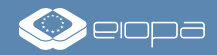

### **Discussion points General features of scenarios**

### **Objective**: parameterization of PHRSS scenarios

- Expected number of scenarios: approximatively 10 scenarios
- Type of risk factors: risk free rates, equity, real estate,...
- **Time step: monthly or yearly**
- Length of time horizon: 60 Years

### **Question to stakeholders :**

- **What kind of risk factors should be included?**
- **What time step should be used?**
- **What time horizon should be considered?**

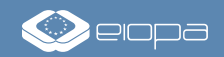

### **Discussion points General features of scenarios**

### **Objective**: parameterization of PHRSS scenarios

- Expected outcomes: ZC prices vs rates, index values vs return,...
- Regular publication by EIOPA: in form of tables or by providing a tool

### **Question to stakeholders :**

- **What is the preferred expected outcome for the scenarios?**
- **Should EIOPA publish tables on a regular basis, or a tool?**

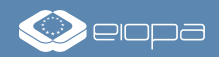

### **Discussion points General features of scenarios**

**Objective**: parameterization of PHRSS scenarios

- Calibration of scenarios
- **Question to stakeholders :**
- **Should the calibration be market consistent or should it be based on historical volatilities?**
- **Could a real-world model based on Solvency II standard formula shocks (see appendix) be used?**

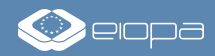

## **Appendix 1 Zoom on Real-World models based on Solvency 2 shocks (1/2)**

**Below some examples of real-world models calibrated on Solvency 2 Standard Formula shocks**

- **Interest rates (IR) model** 
	- Gaussian dynamics centered on forward rates (parallel shift):

$$
\tilde{r}(t,m) = r^f(t,m) + \sigma_{IR} \sum_{k=1}^t \varepsilon_k^{IR}
$$

- $\blacksquare$  With  $r^f(t,m)$  the forward rate at period t related to maturity m
- **•** And  $\varepsilon_k^{IR} \approx N(0,1)$
- Model calibration
	- **E** Estimation of IR volatility parameter  $\sigma_{IR}$  based on replication of 1% absolute shock (level of upward shock observed in last closing exercises):

$$
q_{99.5\%}(\sigma_{IR}.\varepsilon^{IR})=1\%
$$

■ Which leads to 
$$
\sigma_{IR} = \frac{1\%}{q_{99.5\%}(\varepsilon^{IR})} \approx 0.39\%
$$

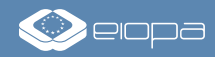

### **Appendix 1**

## **Zoom on Real-World models based on Solvency 2 shocks (2/2)**

**Below some examples of real-world models calibrated on Solvency 2 Standard Formula shocks**

- **Equity (EQ) model**
	- Log-normal dynamics of EQ index:

$$
S(t) = S(t-1) \times \frac{1}{P(t-1,1)} \times e^{-0.5\sigma_{EQ}^2 + \sigma_{EQ}\varepsilon_t^{EQ}}
$$
  

$$
S(t) = S(t-1) \times \frac{1}{P(t-1,1)} \times e^{-0.5\sigma_{EQ}^2 + \sigma_{EQ}\varepsilon_t^{EQ}}
$$

- With:  $\varepsilon_t^{EQ} \approx N(0,1)$
- Model calibration
	- Estimation of EQ volatility parameter  $\sigma_{EO}$  by replicating the 39% Solvency 2 shock (IR impact neglected):

$$
e^{-0.5\sigma_{EQ}^2 + \sigma_{EQ}.q_{0.5\%}(N(0,1))} = 1 - 39\%
$$

- Which leads to  $\sigma_{EO} \approx 19\%$
- **Real Estate (RE) model** 
	- Same approach than EQ risk factor
	- Estimation of RE volatility parameter based on 25% Solvency 2 shock replication, which leads to  $\sigma_{EQ}\approx 11\%$

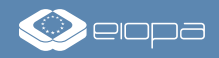

# **THANK YOU!**

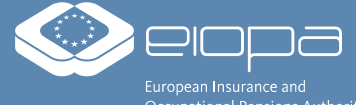